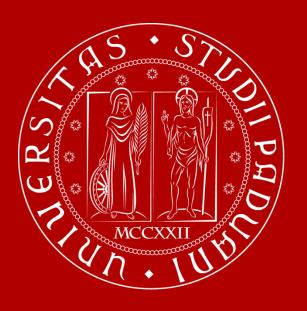

# UNIVERSITÀ DEGLI STUDI DI PADOVA

**Evaluation of teaching** 

- 1. History and aims
- 2. Current organization
- 3. Completing online questionnaires
- 4. How results are used

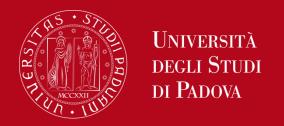

# 1. History and aims

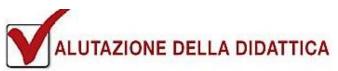

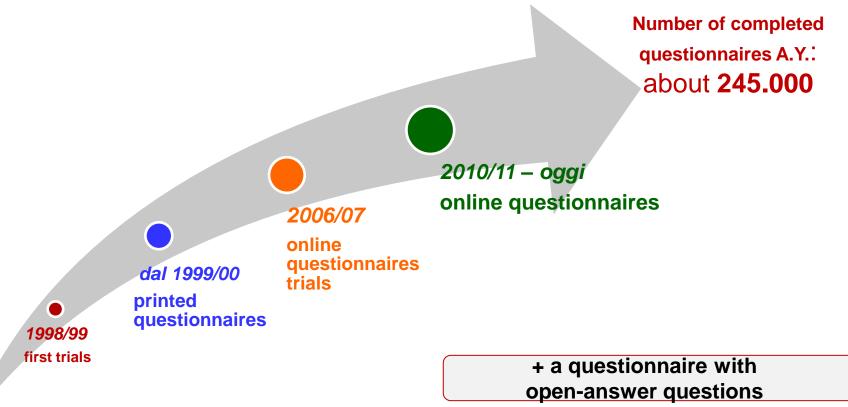

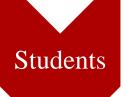

 To value students' point of view on the educational activity

Teachers

To promote teachers and Degree Course Teachers'
 Councils to make some considerations

University

 To increase the quality of educational activities for a general improvement of educational offer and services

- 1. History and aims
- 2. Current organization
- 3. Completing online questionnaires
- 4. How results are used

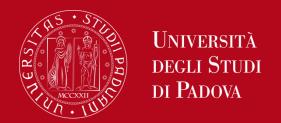

# 2 kinds of questionnaire

### **Online**

- 13 questions
- Informational on:
  - global satisfaction
  - organizational aspects
  - efficacy of the educational activity
  - contents and syllabus
  - perceived workload

# With open-answer questions

- printed
- every degree course could choose the number of questions
- distributed by the teacher at about 2/3 of the class period

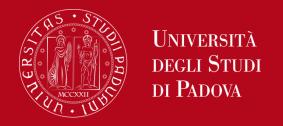

# 2. Current organization

# **Online questionnaire**

| Global satisfaction   | How much are you satisfied with the development of the course on the whole?                                                         |
|-----------------------|----------------------------------------------------------------------------------------------------|
|                       | At the beginning of the course the aims and the contents were clearly presented?                                                    |
|                       | The examination procedures were clearly defined?                                                                                    |
| aspects               | Were the schedules of teaching activities respected?                                                                                |
|                       | Was the recommended course material appropriate?                                                                                    |
| Efficacy of the       | Did the teacher encouraged/motivated the interest in the subject? Did the teacher encouraged/motivated the interest in the subject? |
| activity              | Was the teacher available for clarifications and explanations?                                                                      |
|                       | Were workshops, tutorials and seminars, if provided in teaching, useful for learning the subject?                                   |
|                       | Was the course conducted consistently with what declared on the website?                                                            |
| syllabus              | Regardless of how the course was conducted, did you find its content interesting?                                                   |
| Perceived<br>workload | Was your preliminary knowledge sufficient to understand the topics presented?                                                       |
|                       | In your opinion, is the study load of the course well-balanced to the credit system assigned?                                       |

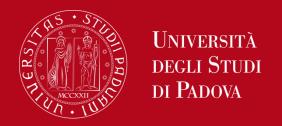

# 2. Current organization

We kindly ask you to provide us with your evaluation of your personal experience with this course.

Your opinions will be precious means to the improvement of this course unit. This questionnaire will remain anonymous and will be given directly to your teacher. Thank you.

A. For what reasons would you recommend your colleagues to attend this course unit? Please indicate what aspects you consider to be positive, satisfying or important, explaining the reasons for your assessment.

# Standard printed questionnaire

**B.** For what reasons would you not recommend your colleagues to attend this course unit? Please indicate what aspects are critical, unsatisfactory, unnecessary or disappointing, explaining the reasons for your assessment.

**C.** If, in dealing with the contents of this course unit you lacked some preliminary competences, please indicate below what these were.

- 1. History and aims
- 2. Current organization
- 3. Completing online questionnaire
- 4. How results are used

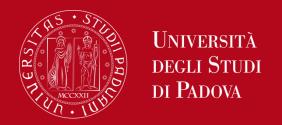

# 3. Completing online questionnaire

Who completes it?
 ALL THE STUDENTS

Attending students: students who attended at least 50% of classes in the current academic year.

Non-attending students: students who attended less than 50% of classes in the current academic year and students who attended classes in previous academic years.

- What does it focus on?
- On every educational activity
- On every teacher involved in each educational activity

# 3. Completing online questionnaire

 When does it have to be completed? From 20 days before the end of the official class period to the end of the first exams session after classes.

|                                      | Opening date                   | Closing date                  |  |  |
|--------------------------------------|--------------------------------|-------------------------------|--|--|
| 1 <sup>st</sup> semester activities  | 7 <sup>th</sup> December 2017  | 2 <sup>nd</sup> March 2018    |  |  |
| 2 <sup>nd</sup> semester activities  | 2 <sup>nd</sup> May 2018       | 27 <sup>th</sup> July 2018    |  |  |
|                                      |                                |                               |  |  |
| 1 <sup>st</sup> trimester activities | 15 <sup>th</sup> November 2017 | 12 <sup>th</sup> January 2018 |  |  |
| 2 <sup>nd</sup> trimester activities | 16 <sup>th</sup> February 2018 | 20 <sup>th</sup> April 2018   |  |  |
| 3 <sup>rd</sup> trimester activities | 24 <sup>th</sup> May 2018      | 27 <sup>th</sup> July 2018    |  |  |

Please Note: the questionnaire can be completed only once for each teacher and only before the registration of the mark. It can be accessed from the online booklet in every moment during the opening time. Compiling will become mandatory when you book an exam.

- 1. History and aims
- 2. Current organization
- 3. Completing online questionnaire
- 4. How results are used

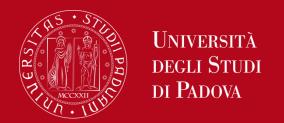

- 1. Analysis of data for each question of each course unit/part of course unit
- 2. Transmission of results to:
- Teachers
- university authorities responsible for educational quality

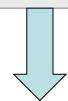

3. Considerations and actions through various levels of didactic management

4. Publication of results

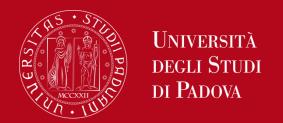

### 4. How results are used

### 1. ANALYSIS

- Average and median for each single question related to a course unit/part of course unit
- Summary with 3 indicators (Global satisfaction, Organizational aspects, Didactic action)
- Summary is supplied for single degree course, School and University

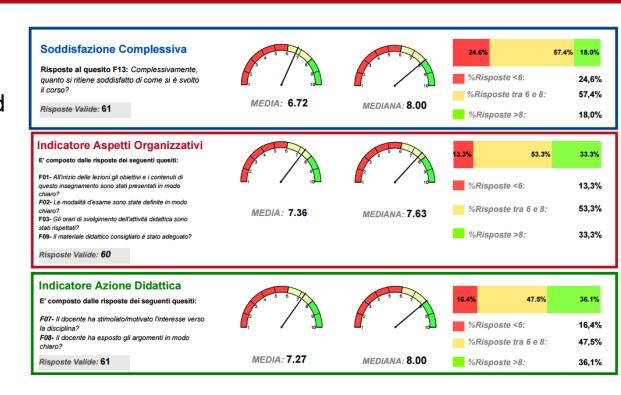

### Soddisfazione Complessiva

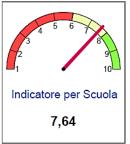

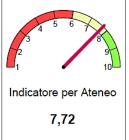

### Aspetti Organizzativi

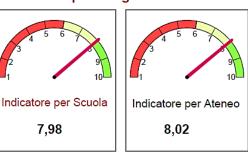

### Azione Didattica

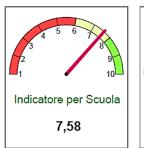

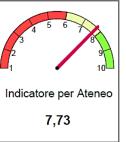

**Joint** 

Committees

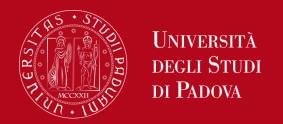

## **2. TRANSMISSION** of results to:

- Teachers (they will receive the results related to their own course unit)
- University authorities (complete results):
- Chairs of Degree Courses (results of each course unit/part of course unit of their degree course) ——> GAV (assessment board of the degree course)
- Heads of Schools (results of each course unit/part of course unit of every degree course of their School)
- Heads of Departments (results of each course unit/part of course unit of the teachers related to the Department)
- Nucleo di Valutazione di Ateneo (University Evaluation Team)

The complete results are viewed and discussed by the

<u>Assessment boards of the Degree Courses</u> and by the <u>Joint</u>

<u>Committees of the Schools</u> in the presence of their students'

Representatives.

# 3. CONSIDERATIONS AND ACTIONS

- At Degree Course level
- At School level
- At University level

## Common aims:

- To monitor the educational quality through the discussion of the complete results with the responsible university authorities and through public discussion of anonymous or summary results
- To assess problematic cases
- To implement actions for the improvement of didactic

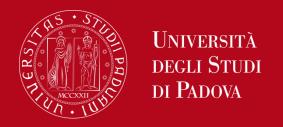

# Public discussion (13th-17th NOVEMBER 2017) WEEK FOR THE IMPROVEMENT OF DIDACTIC

The Degree Courses and the Schools organize every year some collegial meetings in order to highlight problems and opportunities for the improvement of didactic. Everyone must partecipate, especially students, who are directly involved.

It is an opportunity for discussion and considerations among all the people involved in management, organization and use of didactic, from the Vice Rector to the students and their representatives.

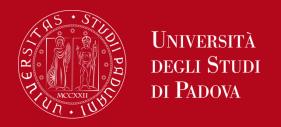

# <u>Discussion at Degree Course level (Assessment boards) and School level (Joint Committees)</u> lead to:

# **Concrete organizational actions**

- ✓ Change of class schedule and/or semester
- ✓ Revision of syllabus, planning, number of ECTS and canalization of the course unit
- ✓ Assignment of the teaching to two or more teachers
- ✓ Involvement of Students Representatives in order to identify the problem and to find together a solution
- ✓ Monitoring of the solution to verify its efficacy

### Actions that affect the educational structure

- ✓ Adjunct Professors with negative assessment: their contract won't be renewed
- ✓ Where possible, the teacher will be replaced (to other years or course units of the degree course)
- ✓ Activation of supplementary educational activities

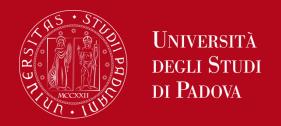

### 4. PUBLICATION OF RESULTS ON THE WEB PAGE:

# http://www.unipd.it/opinione-studenti-sulle-attivita-didattiche

### Risultati - Area Riservata

Dall'a.a. 2011/12 i risultati sono resi pubblici in forma sintetica a livello di singola attività didattica e sono oggetto di discussione in occasione della Settimana per il miglioramento della didattica ogni anno nel mese di novembre.

### Risultati pubblici

a.a. 2015/2016

a.a. 2014/2015

a.a. 2013/2014

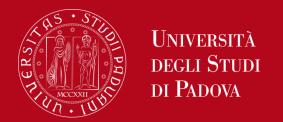

## 4. How results are used

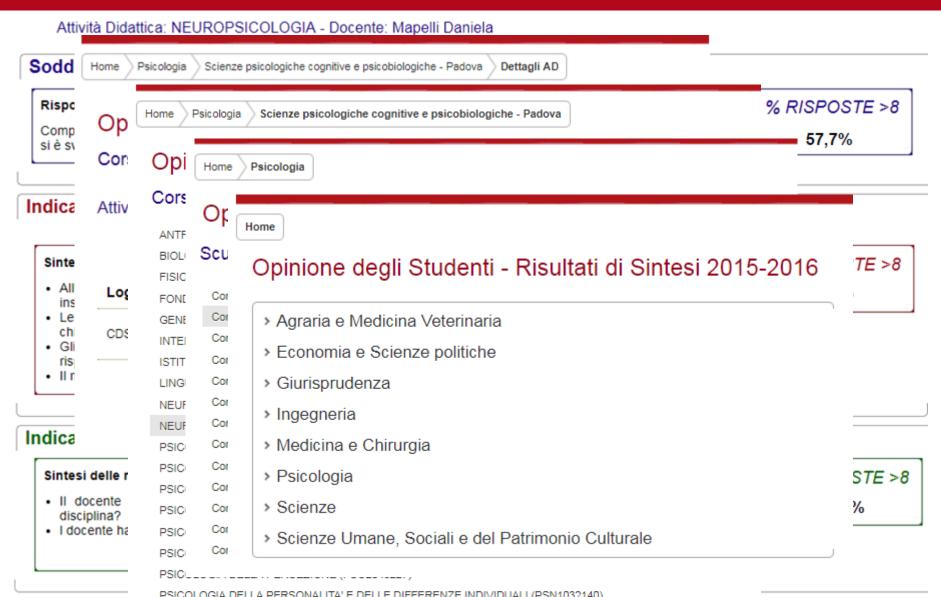

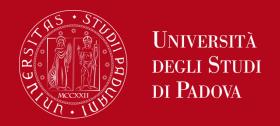

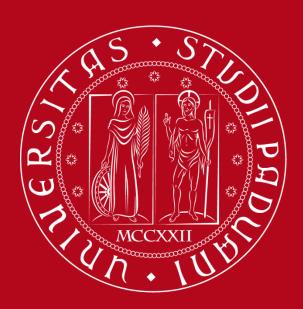

# UNIVERSITÀ DEGLI STUDI DI PADOVA

In-depth information about completing the assessment questionnaire...

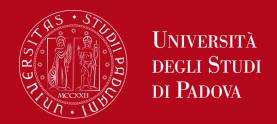

# How to complete the questionnaire

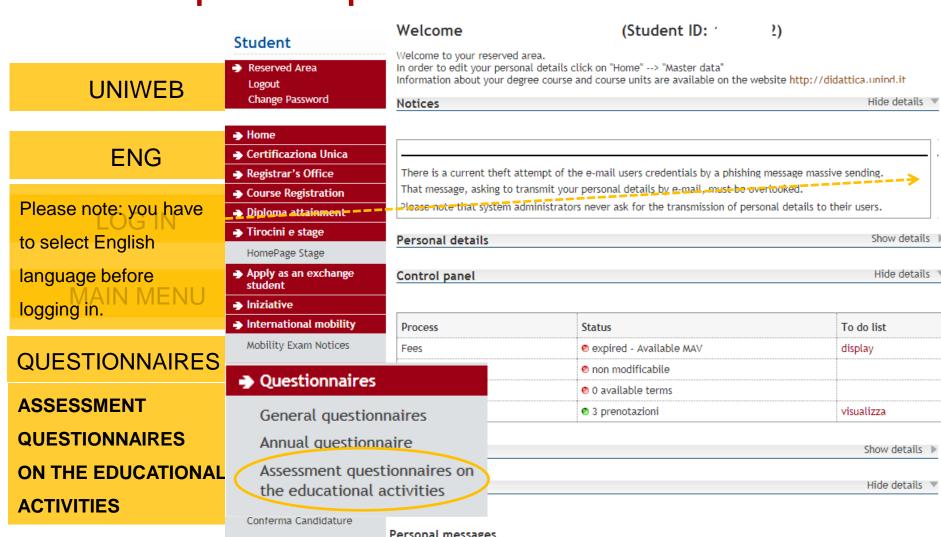

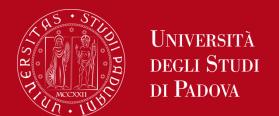

### Questionnaires

General questionnaires

Annual questionnaire

Assessment questionnaires on the educational activities

### Assessment on the educational activities ..... - [Student ID]

This page allows you to complete the assessment questionnaire on the educational activities in your booklet (click on the icons to begin the questionnaire)

### List of educational activities to assess

| Year of course | Educational activities                                     | Credits | Status  | A.Y of attend. | Ric. | Assessm. Q. |
|----------------|------------------------------------------------------------|---------|---------|----------------|------|-------------|
|                | GIO2045830 - POLITICAL ECONOMY AND PUBLIC ECONOMICS (C.I.) | 0       | <u></u> | 2012/2013      |      |             |
| 1              | <sup>‡</sup> GIO2045832 - POLITICAL ECONOMY (MOD. A)       | 9       | 0       | 2012/2013      |      |             |
|                | <sup>‡</sup> GIO2045831 - PUBLIC ECONOMICS (MOD. B)        | 6       | <u></u> | 2012/2013      |      |             |
| 2              | GI03102006 - INTERNATIONAL LAW                             | 9       | <u></u> | 2013/2014      |      |             |
| 3              | GI07102079 - TAX LAW                                       | 9       | <u></u> | 2014/2015      |      |             |
| 4              | GI01103669 - ADMINISTRATIVE CASE LAW AND PROCEDURE         | 9       | <u></u> | 2015/2016      |      |             |
| 4              | GI02102024 - COMPARATIVE CRIMINAL LAW                      | 6       | <u></u> | 2015/2016      |      |             |
| 4              | GIN1031956 - CRIMINAL LAW 2                                | 6       | <u></u> | 2015/2016      |      |             |
| 4              | GI04103333 - FOUNDATIONS OF EUROPEAN LAW                   | 6       | <u></u> | 2015/2016      |      |             |
| 5              | GIO2047274 - FINAL EXAM                                    | 15      | 0       | 2016/2017      |      |             |
| 5              | GIP5070742 - THEORY OF JUDICIAL INTERPRETATION             | 6       | <u></u> | 2016/2017      |      |             |

Key

Questionnaire completed

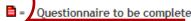

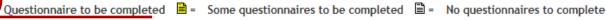

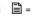

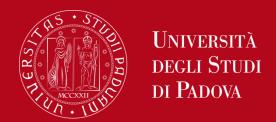

### Choosing evaluation questionnaires

### Evaluation questionnaire

| Academic Activity   | Professor        | Type of Activity | Partition              | Questionnaire |
|---------------------|------------------|------------------|------------------------|---------------|
| GI07102079: TAX LAW | MAONO INIVELLIN  | Lezione          | Nessun partizionamento | <b>=</b>      |
| GI07102079: TAX LAW | RCDEILLO DOLLINO | Lezione          | Nessun partizionamento |               |

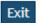

Click on the red icon beside the name of the teacher to access the questionnaire

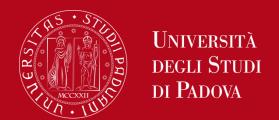

### Summary of fillable and completed questionnaires.

Compilazioni del questionario "Questionario Opinione Studenti"

The "Student assessment questionnaire" "Questionario Opinione Studenti" è anonimo ed can be completed no more than once

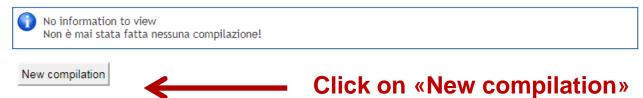

Back

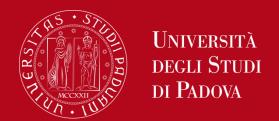

# Start compiling the questionnaire by answering the questions

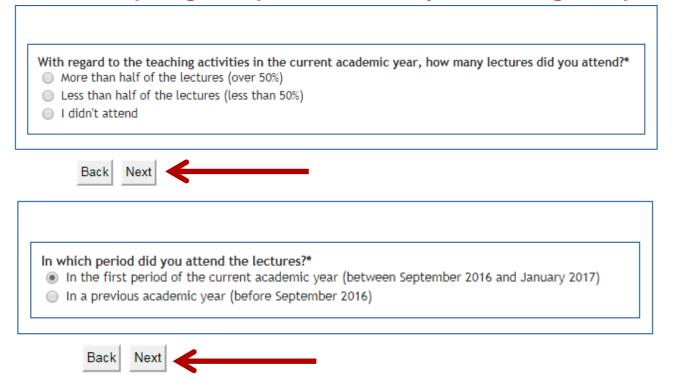

You have to answer 13 questions giving a mark from 1 to 10

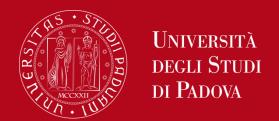

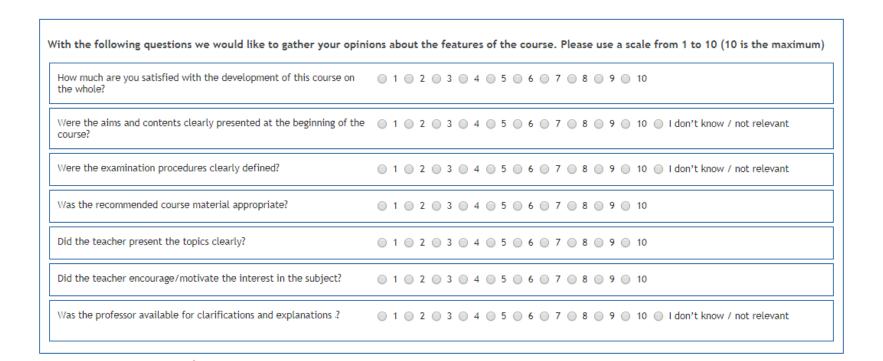

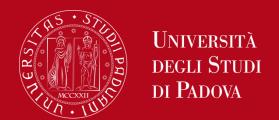

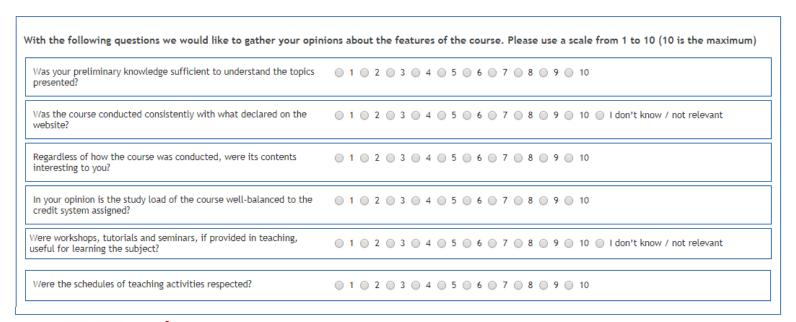

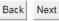

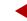

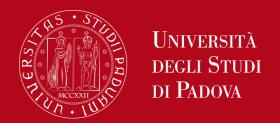

# 3. Compilazione questionario on line

### Questionnaire

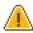

You cannot complete the questionnaire again. To conclude, click on "Confirm"

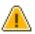

The questionnaire has not been CONFIRMED.

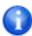

All the questions of the questionnaire are complete.

Confirm

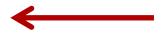

# 3. Compilazione questionario on line

# Summary of fillable and completed questionnaires.

The "Student assessment questionnaire" "Questionario Opinione Studenti" è anonimo ed can be completed no more than once

| N. compilation | Status | A.Y. of compilation | Compilation start date | Confirmation date   |
|----------------|--------|---------------------|------------------------|---------------------|
| 1              | •      | 2017                | 30/10/2017 11:16:36    | 30/10/2017 11:16:58 |

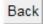

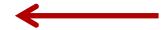

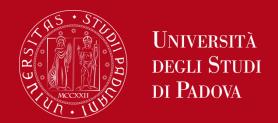

### Choosing evaluation questionnaires

### Evaluation questionnaire

| Academic Activity   | Professor            | Type of Activity | Partition              | Questionnaire |
|---------------------|----------------------|------------------|------------------------|---------------|
| GI07102079: TAX LAW | M I                  | Lezione          | Nessun partizionamento | <b>1</b>      |
| GI07102079: TAX LAW | RCJELLO JULIURIO LIN | Lezione          | Nessun partizionamento |               |

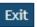

The green icon means that the questionnaire has been completed for at least one of the involved teachers, so you can book the related exam.

Now complete the questionnaire related to the other teachers involved in the same educational activity by repeating the procedure...

... or leave the page by clicking on «Exit». You can complete the other teachers' questionnaires later, so long as the completing period is open, and before the registration of the mark.

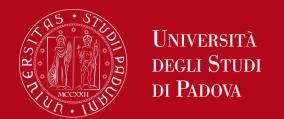

### Assessment on the educational activities I

1 - [Student ID 1

This page allows you to complete the assessment questionnaire on the educational activities in your booklet (click on the icons to begin the questionnaire)

### List of educational activities to assess

| Year of course | Educational activities                                                                                                    | Credits | Status   | A.Y of attend. | Ric. | Assessm. Q. |
|----------------|----------------------------------------------------------------------------------------------------|---------|----------|----------------|------|-------------|
|                | GIO2045830 - POLITICAL ECONOMY AND PUBLIC ECONOMICS (C.I.)                                                                                     | 0       | <u></u>  | 2012/2013      |      |             |
| 1              | <sup>t</sup> GIO2045832 - POLITICAL ECONOMY (MOD. A)                                                                                           | 9       | <u></u>  | 2012/2013      |      |             |
|                | <sup>t</sup> GIO2045831 - PUBLIC ECONOMICS (MOD. B)                                                                                            | 6       | <u></u>  | 2012/2013      |      |             |
| 2              | GI03102006 - INTERNATIONAL LAW                                                                                                    | 9       | <u></u>  | 2013/2014      |      |             |
| 3              | GI07102079 - TAX LAW                                                                                                    | 9       | <u></u>  | 2014/2015      |      | B           |
| 4              | GI01103669 - ADMINISTRATIVE CASE LAW AND PROCEDURE                                                                                             | 9       | <u></u>  | 2015/2016      |      |             |
| 4              | GI02102024 - COMPARATIVE CRIMINAL LAW                                                                                                    | 6       | <u></u>  | 2015/2016      | (    | <b>B</b>    |
| 4              | GIN1031956 - CRIMINAL LAW 2                                                                                                    | 6       | <u></u>  | 2015/2016      |      |             |
| 4              | GI04103333 - FOUNDATIONS OF EUROPEAN LAW                                                                                                    | 6       | <u>.</u> | 2015/2016      |      |             |
| 5              | GIN1031956 - CRIMINAL LAW 2  GI04103333 - FOUNDATIONS OF EUROPEAN LAW  GI02047274 - FINAL EXAM  GIP5070742 - THEORY OF JUDICIAL INTERPRETATION | 15      | <u></u>  | 2016/2017      |      |             |
| 5              | GIP5070742 - THEORY OF JUDICIAL INTERPRETATION                                                                                                 | 6       | <u></u>  | 2016/2017      |      |             |

Questionnaire completed 📋 = Questionnaire to be completed 🗎 = Some questionnaires to be completed 🗎 = No questionnaires to complete

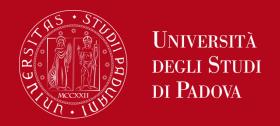

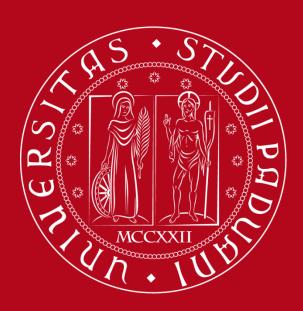

# UNIVERSITÀ DEGLI STUDI DI PADOVA

This informative material is available on the web page «Opinione Studenti» http://www.unipd.it/opinione-studenti-sulle-attivita-didattiche under «PRESENTAZIONE INDAGINE»